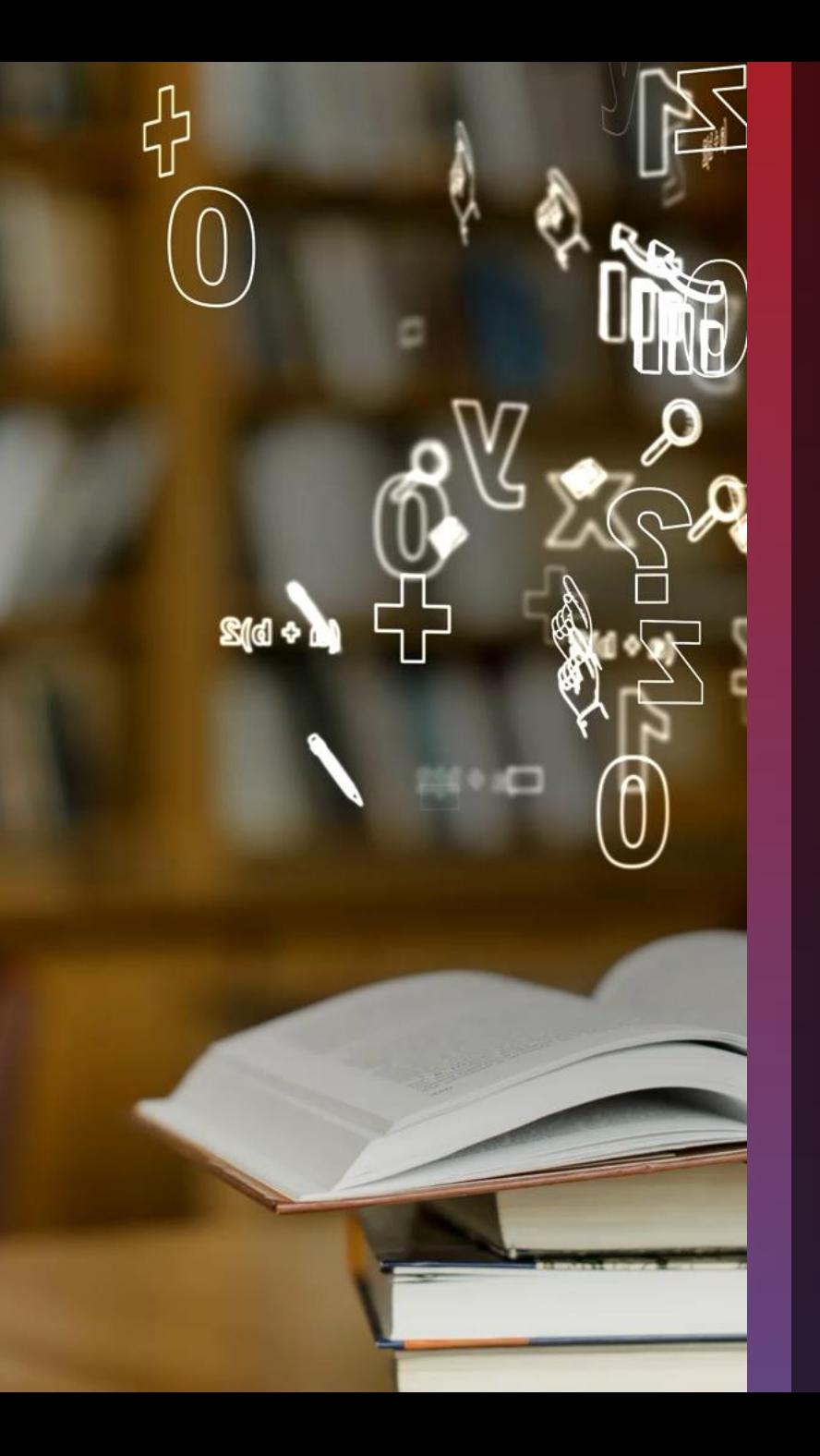

### **Blackboard** LEARN BY ANTHOLOGY

**Apprendre et enseigner aujourd'hui avec l'IA dans l'enseignement supérieur Avec 5 outils en 5 jours**

26 Mars – 3 Avril 2024

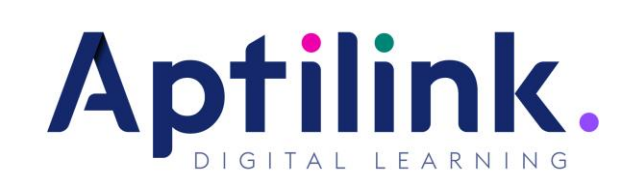

### **Bienséance, enregistrements et ressources**

N'hésitez pas à vous présenter dans le Chat, à poser des questions, à recommander des ressources et à partager votre expérience.

Les premières 30 minutes de chaque wébinaire seront enregistrées.

La deuxième partie de chaque wébinaire ne sera pas enregistée. Elle sera plus interactive et collaborative.

N'hésitez pas à prendre le micro dans la 2ème partie – non enregistrée- du wébinaire.

Les diapositives seront partagées.

Les liens vers d'autes ressources seront partagés tout au long du webinaire d'aujourd'hui.

A la fin de la série, tous les participants inscrits recevront un courriel avec un lien sur une page web avec tous les enregistrements.

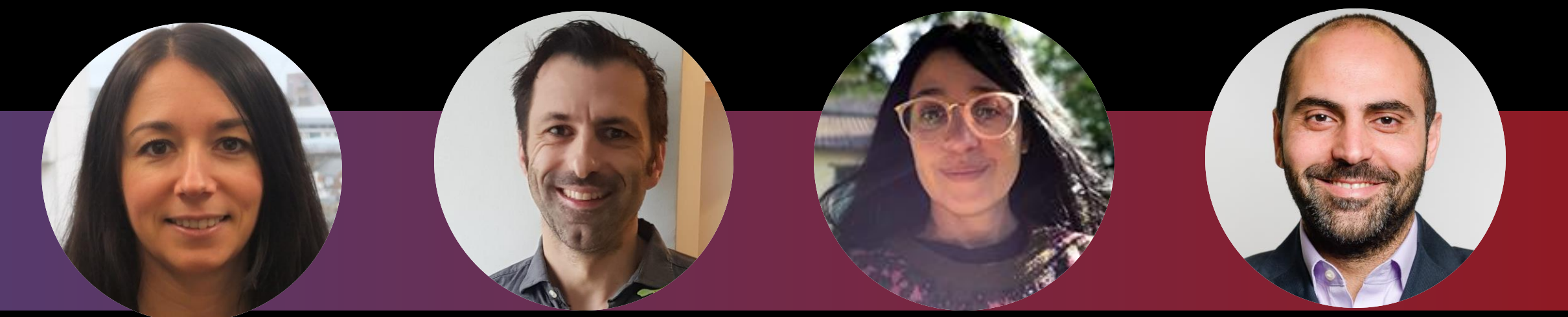

### Anne-Gaëlle Colom

Directrice adjointe Directrice de l'apprentissage et de l'enseignement Faculté des sciences informatiques

> Université de Westminster, Royaume-Uni

Antoine Salliot

Responsable Digital **Learning** Direction de l'Innovation et des Opérations Pédagogiques

Galileo Global Education, **France** 

Raphaëlle H'limi Chauvin

Responsable du Digital Learning

L'Institut Supérieur des Arts Appliqués LISAA Mode, France

Tamim Elbasha

Doyen associé Learning & Quality Developement

> Audencia Business School, France

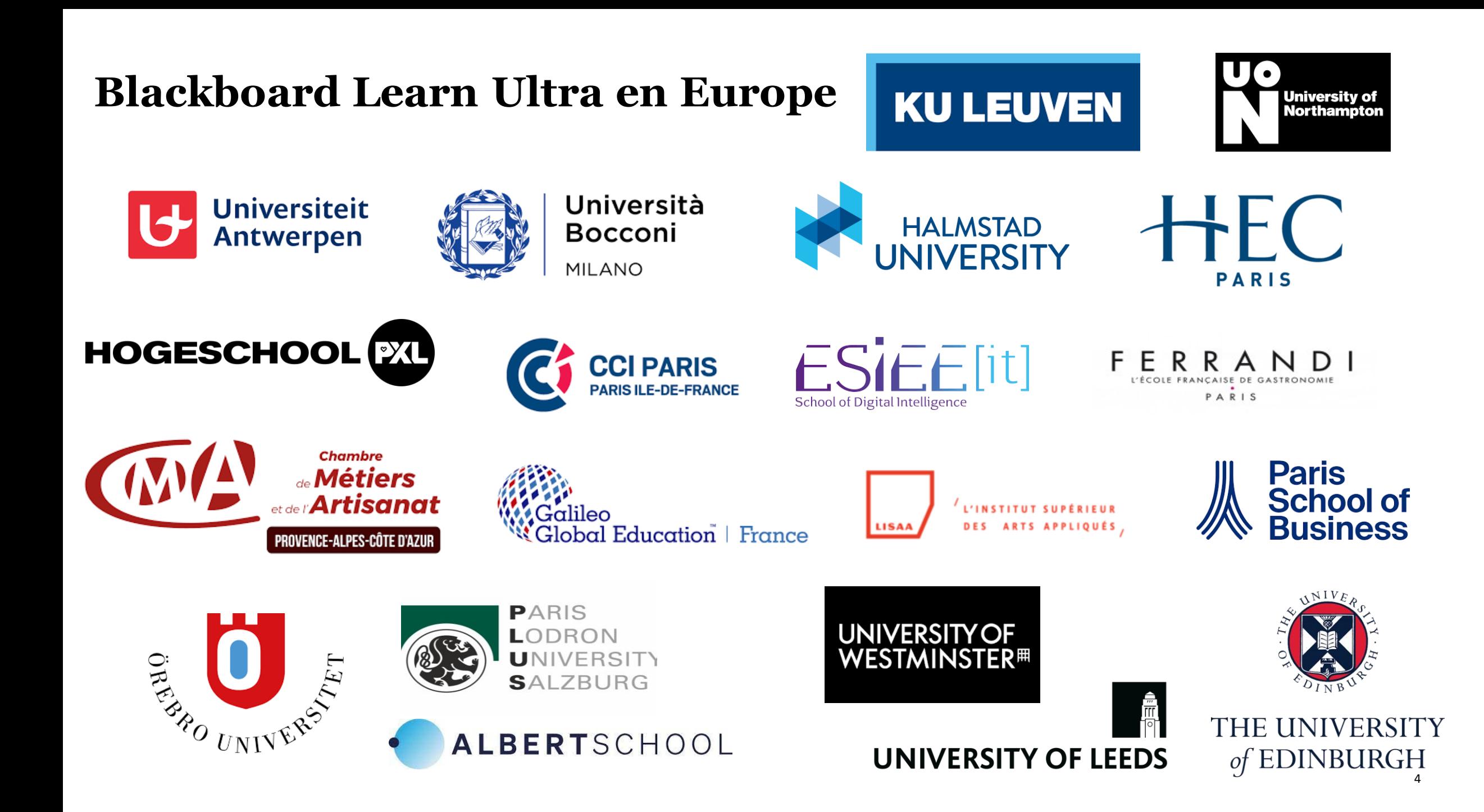

### **Agenda: 5 outils en 5 sessions**

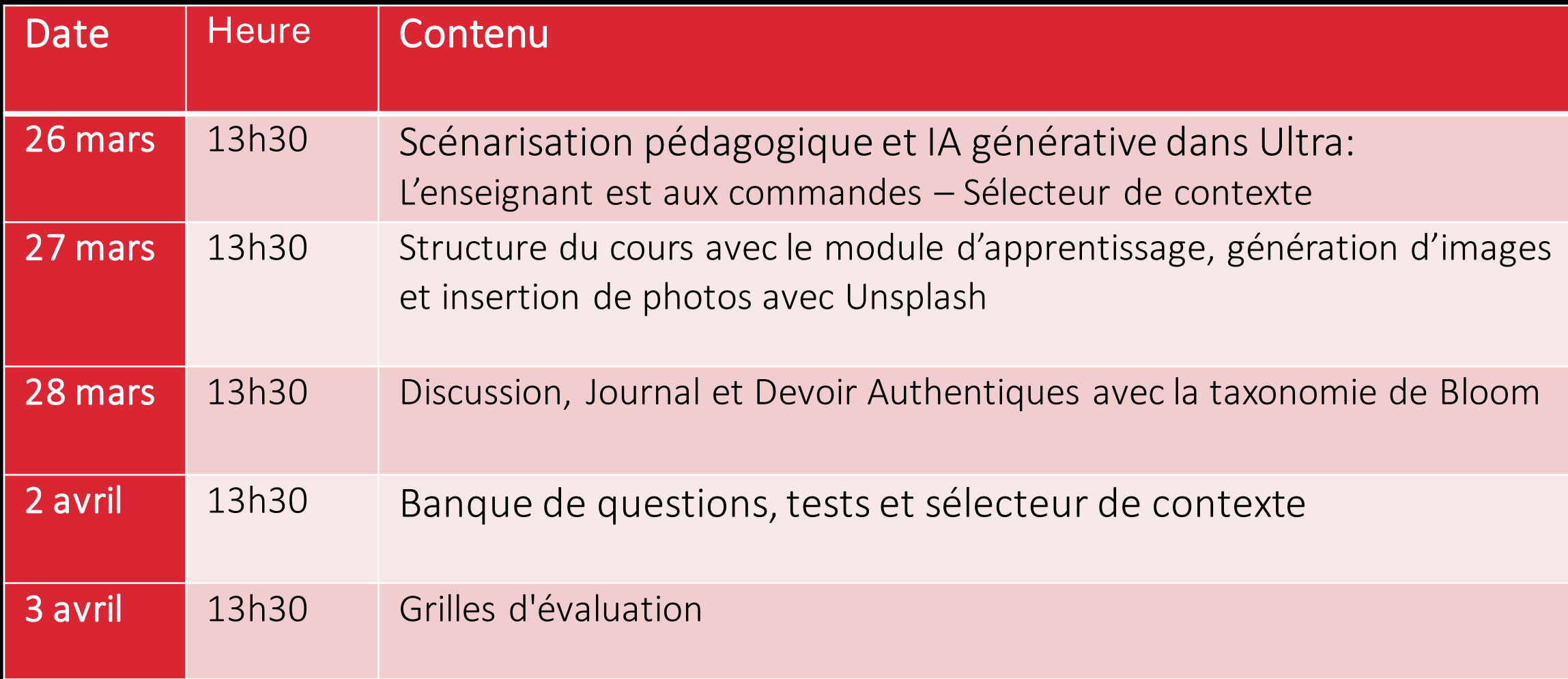

# ABC Learning Design

### **Types d'apprentissage**

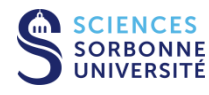

L'apprentissage par acquisition est mis en œuvre lorsque l'apprenant écoute un cours magistral, une conférence, un podcast ; lit un livre, une page web ; regarde des démonstrations, des vidéos.

Collaboration

L'apprentissage par collaboration comprend surtout des activités de discussion, de pratique et de production en équipe qui doivent aboutir à un consensus. Les apprenants construisent collectivement leurs savoirs.

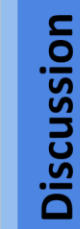

Apprendre par la discussion exige de l'apprenant qu'il formule ses idées et questions, et qu'il remette en cause et réponde aux idées et questions de l'enseignant et/ou de ses pairs.

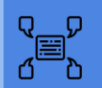

Production

Lors de l'apprentissage par la production, l'enseignant motive acquis. Ce dernier exprime, par le

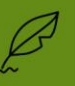

l'apprenant à consolider ses biais d'une création, sa compréhension des concepts enseignés.

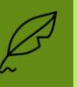

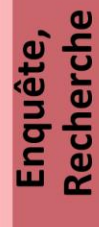

Acquisition

**PAGE** 

L'apprenant procède, de façon majoritairement autonome, à l'exploration, la comparaison et l'étude critique de textes, documents ou autres ressources qui reflètent les concepts et idées visés lors de l'enseignement.

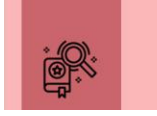

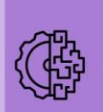

Entrainement

Pratique,

L'apprentissage par la pratique permet à l'apprenant d'adapter ses actions aux objectifs à atteindre et utiliser la rétroaction pour améliorer l'action suivante.

La rétroaction peut venir de l'autoréflexion, des pairs, de l'enseignant ou de l'activité ellemême dès qu'elle montre comment améliorer le résultat de son action pour atteindre le but fixé.

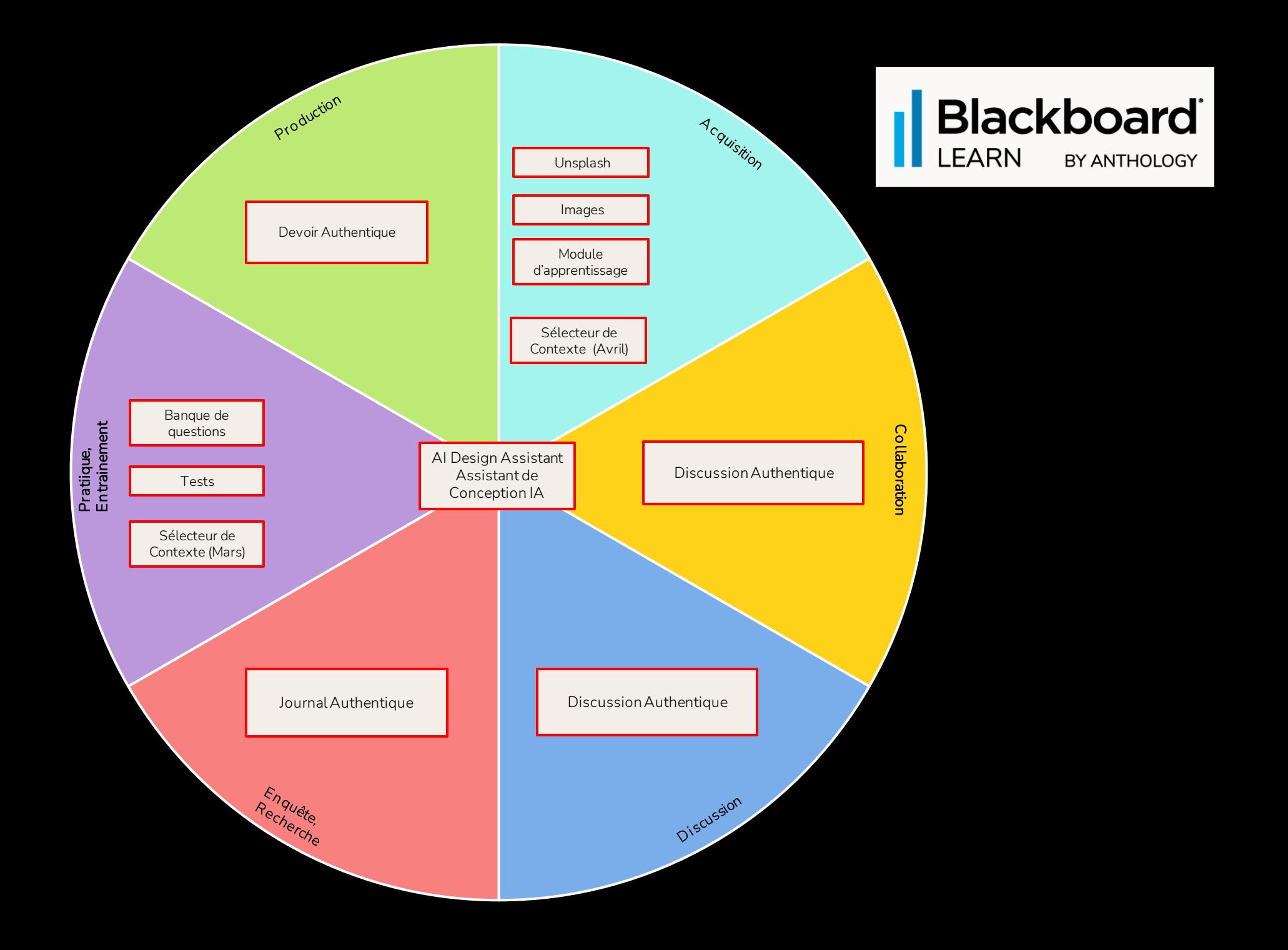

# Alignement pédagogique

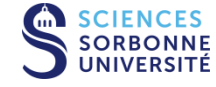

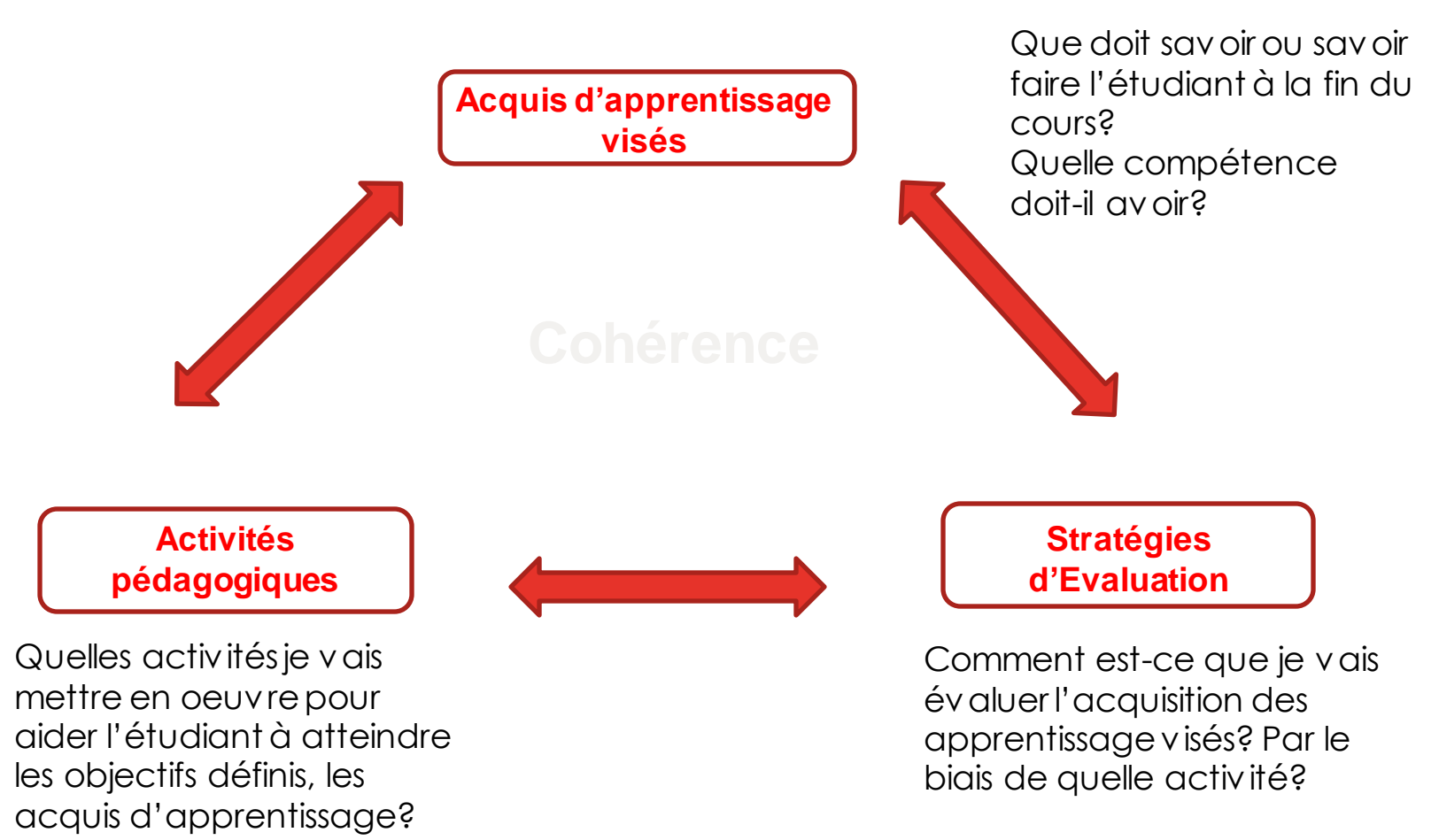

# **3.Discussion, Journal et Devoir Authentiques**

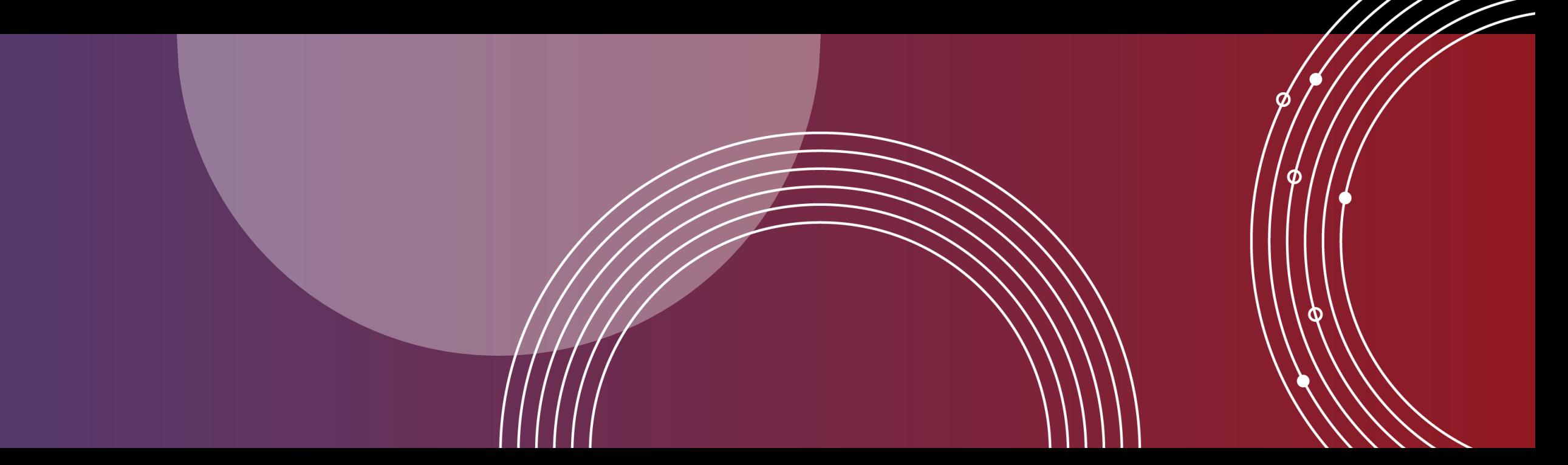

### **AI, Academic Integrity, and Authentic Assessment**

### **Ill**anthology

### AI, Academic Integrity, and Authentic Assessment:

An Ethical Path Forward for Education

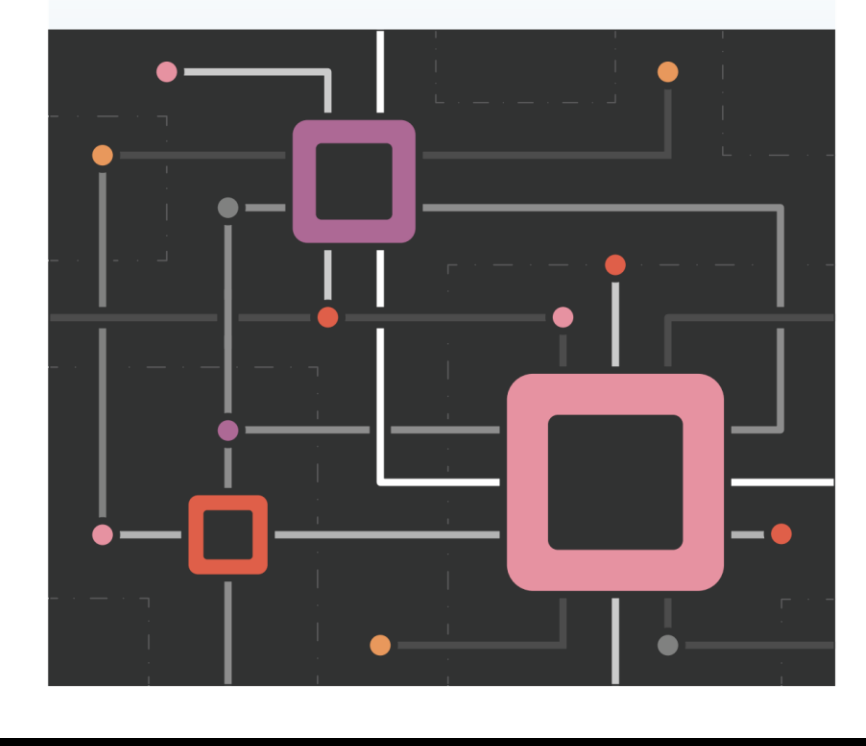

https://www.anthology.com/paper/ai-academic-integrity-and-authentic-assessment-an-ethical-path-forward-for-education

### **Nous démontreronslors de cette session comment**

Les enseignants peuvent générer des prompts pour les discussions, les journaux et les devoirs qui encouragent les étudiants à

- s'engager dans une réflexion de haut niveau,
- appliquer leurs connaissances,
- justifier ou remettre en question leurs croyances, idées ou opinions,
- et à réfléchir sur des situations réelles.

Pour s'assurer que l'enseignant garde le contrôle, le processus de génération permet aux enseignants de

- entrer une description pour une discussion, un journal ou un devoir,
- sélectionner le processus cognitifsouhaité sur la base de la taxonomiede Bloom,
- définir le niveau de complexité,
- et de générer un titre pour une discussion, un journal ou un devoir.

L'enseignant peut passer en revue les prompts générés et en sélectionner un pour l'ajouter à la discussion, au journal ou au devoir. Après avoir ajouté le prompt l'enseignant peut le modifier ou l'affiner si nécessaire.

# Blackboard Learn LMS

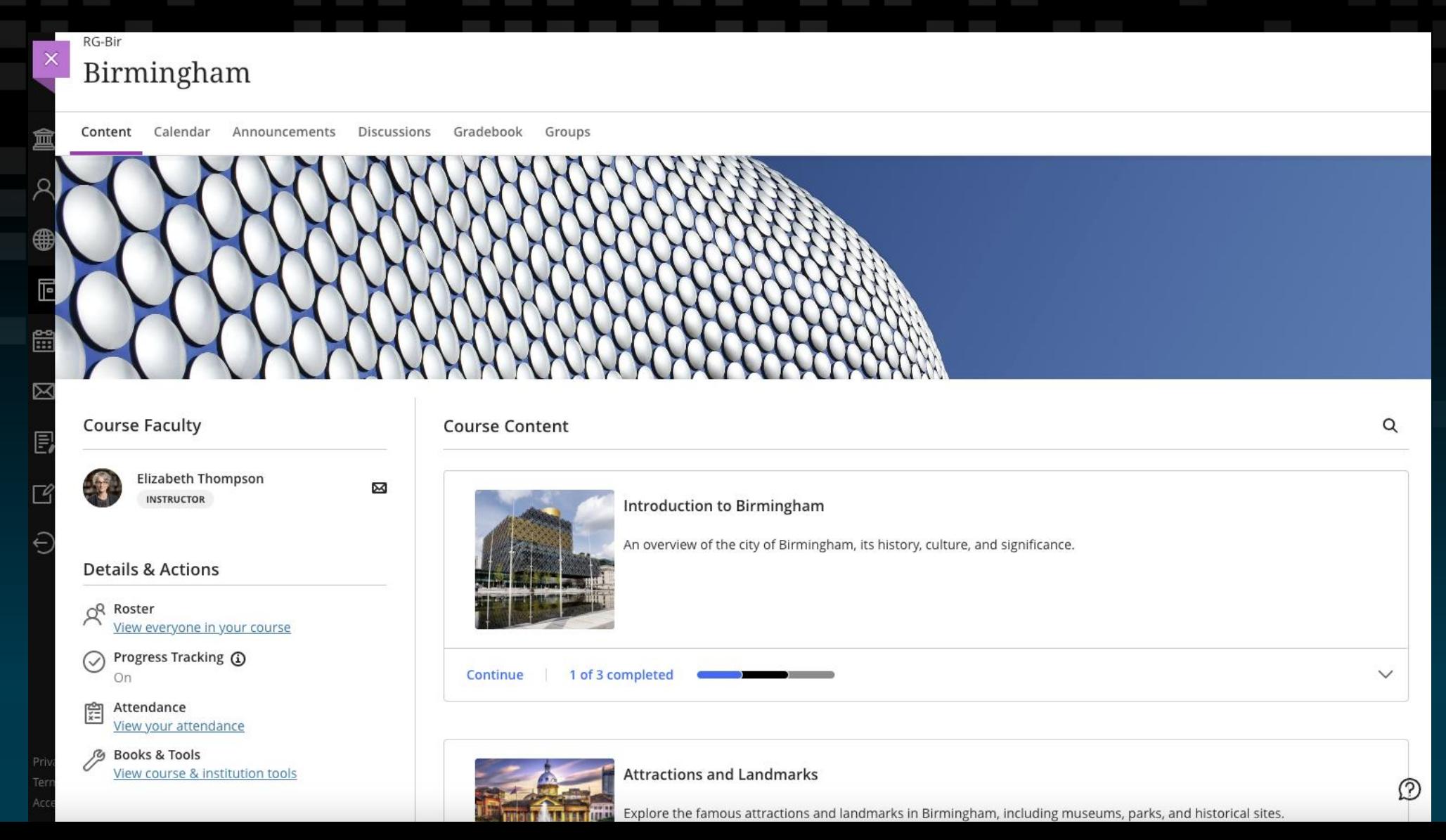

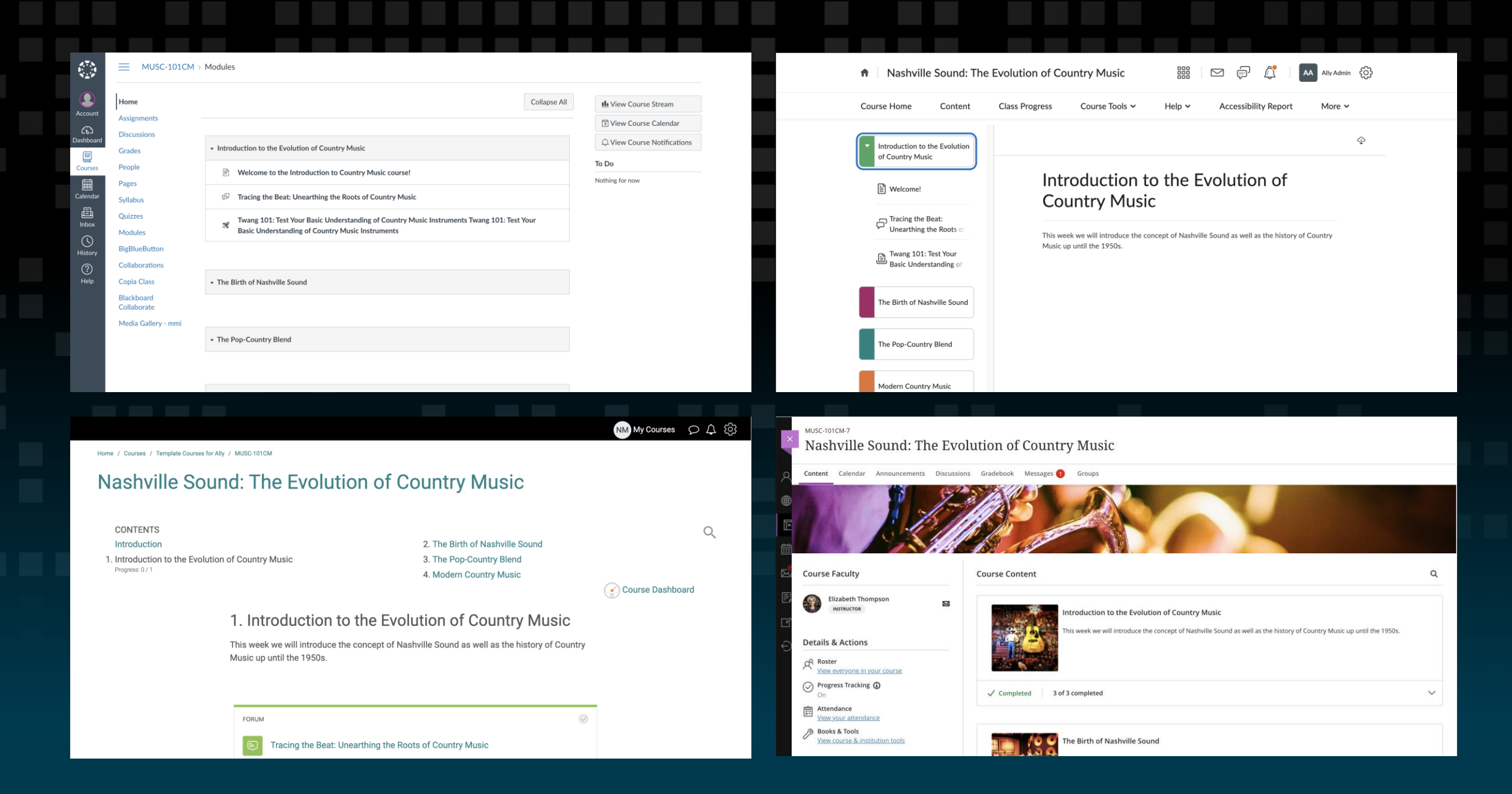

### **AI Design Assistant – Disponible maintenant**

### Génère des modules d'apprentissage Génère des questions de test

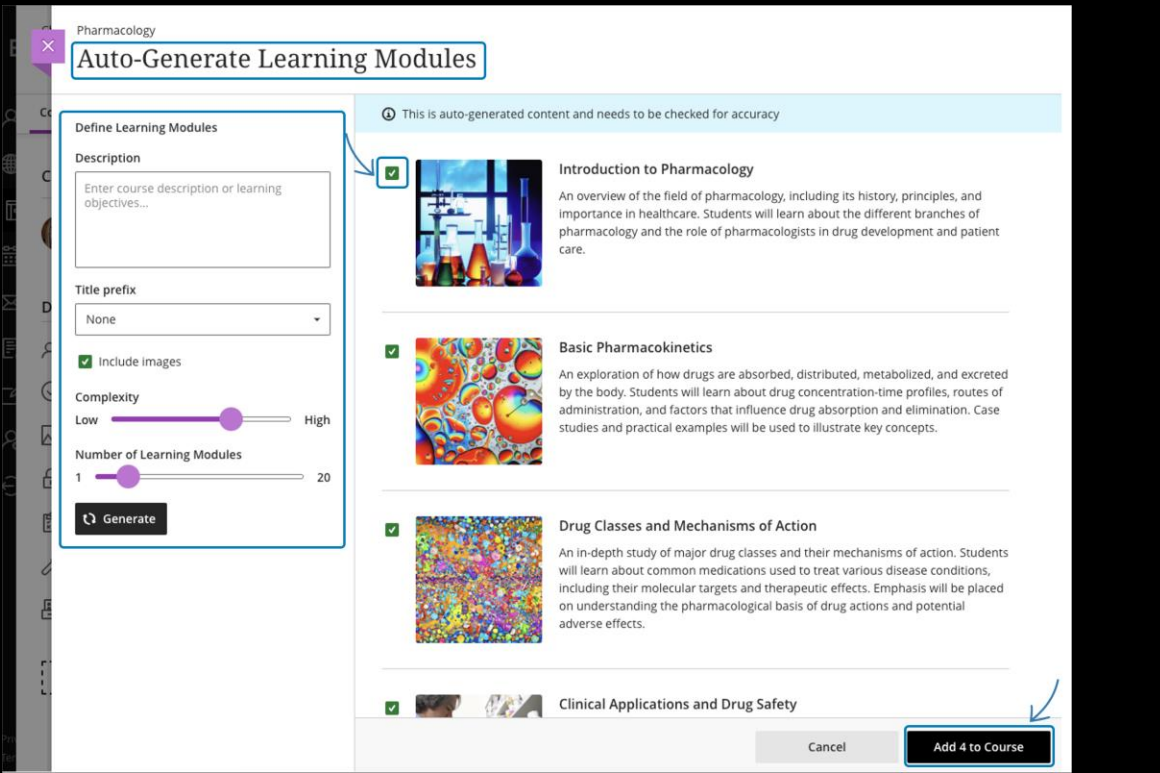

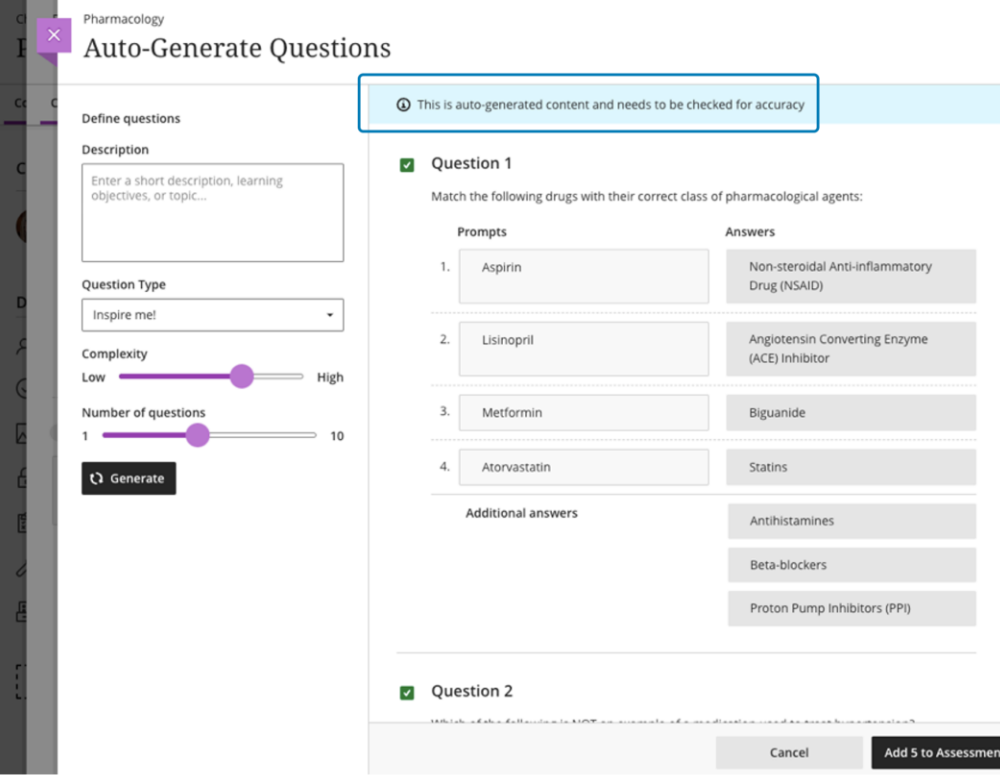

### **AI Design Assistant – Disponible maintenant**

### Génère une banque de questions à partir d'un document Ultra

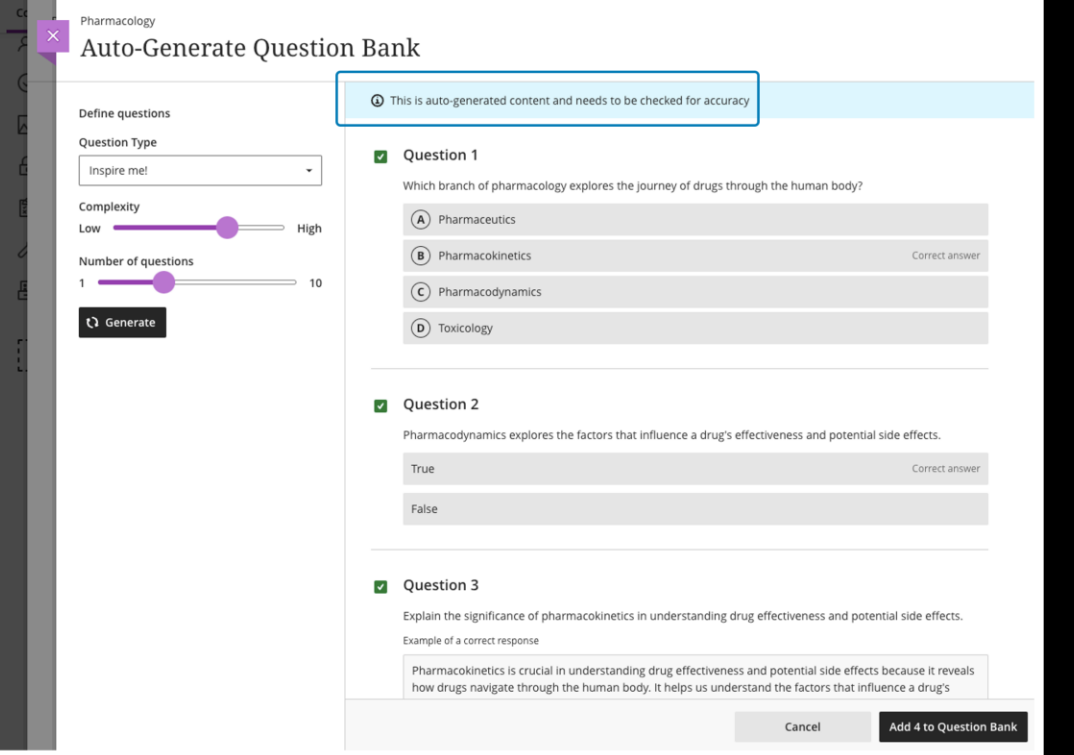

### Génère une grille d'évaluation

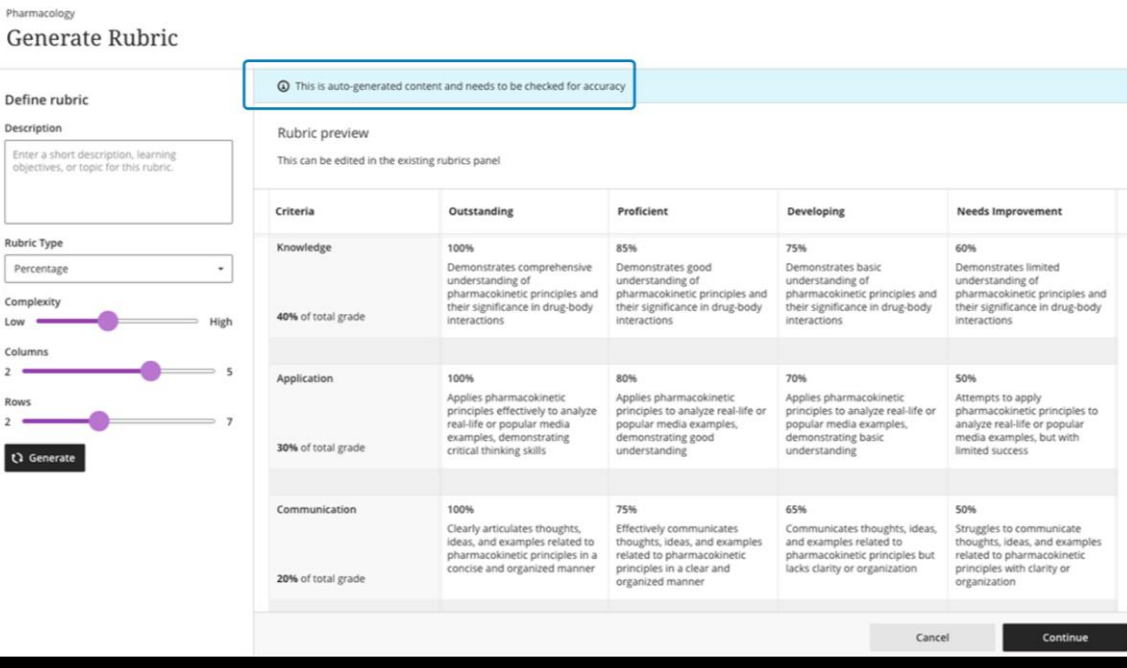

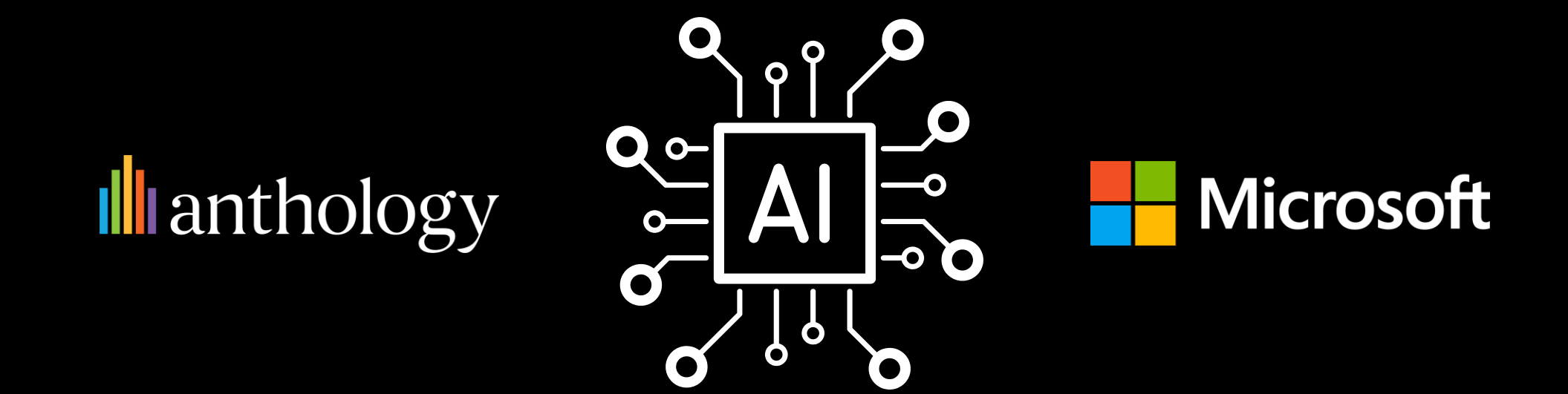

# **l'intelligence artificielle** La puissance de

### **Trustworthy AI Framework**

**Une approche éthique de l'IA générative**

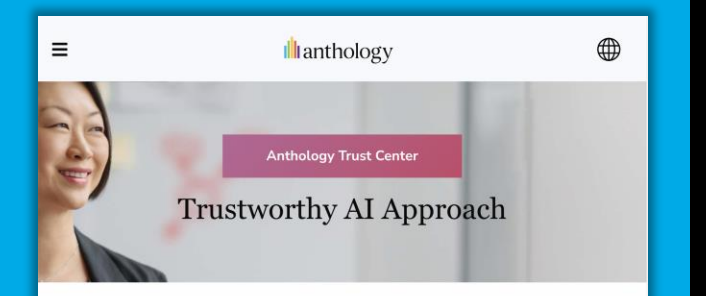

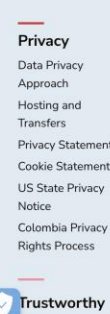

#### A transformative technology with risks

Artificial Intelligence (AI) has become part of our lives: It helps u find the quickest way home, recommends music and TV programs and powers voice assistants. Al also drives important functionalities of our education technology products. As AI continues to evolve quickly, it has the potential to unlock transformative innovation in education and other areas of life that will benefit our clients and society at large

Every new and powerful technology comes with risk. This is true fo Al as well. Harmful bias, inaccurate output, lack of transparency and accountability, and AI that is not aligned to human values are just some of the risks that need to be managed to allow for the safe and responsible use of AI. We understand that we are responsible for managing these risks and for helping our clients manage the risks.

 $\mathbf{L} \cdot \mathbf{L} = \mathbf{T} \cdot \mathbf{L} \cdot \mathbf{L} = \mathbf{A} \cdot \mathbf{L}$ 

**[www.anthology.com/trust](http://www.anthology.com/trust-center)[center](http://www.anthology.com/trust-center)**

**L'institution a toujours le contrôle.** L'institution choisit d'utiliser l'IA

L'enseignant est toujours aux commandes. Les suggestions doivent être explicitement acceptées par l'enseignant

Droits d'auteur et de confidentialité des données. Les données institutionnelles ne sont pas utilisées pour former le modèle (LLM)

L'IA générative n'est pas utilisée avec les étudiants ou lors de flux à enjeux élevés

Audit institutionnel et reporting

### **DEMO**

• DEMO

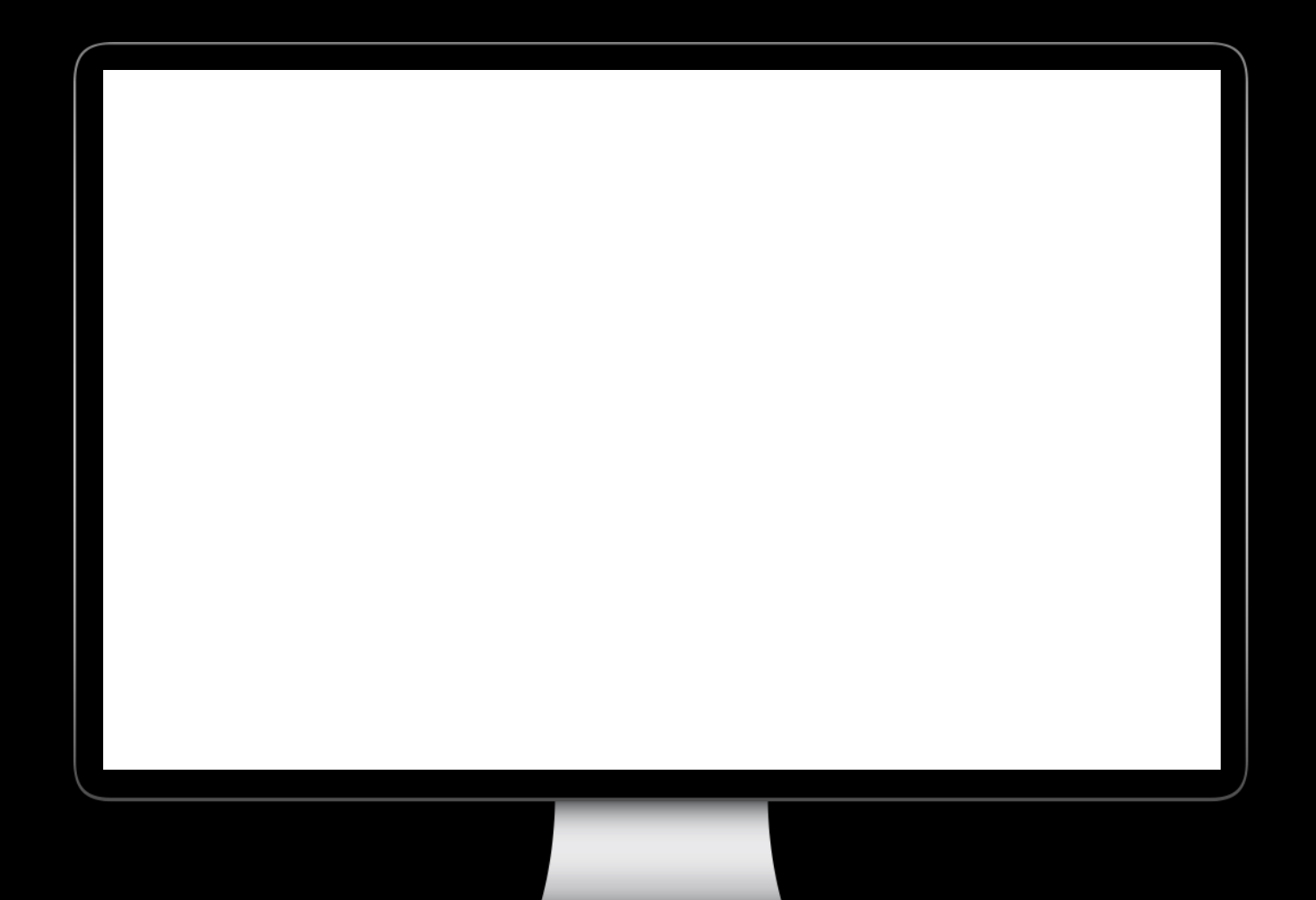

## Outils et repères

❖ **Taxonomie de Bloom (1956) – révisée par Krathwolh (2001) offre une taxonomie en 6 niveaux pour le domaine cognitif** 

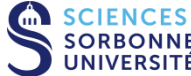

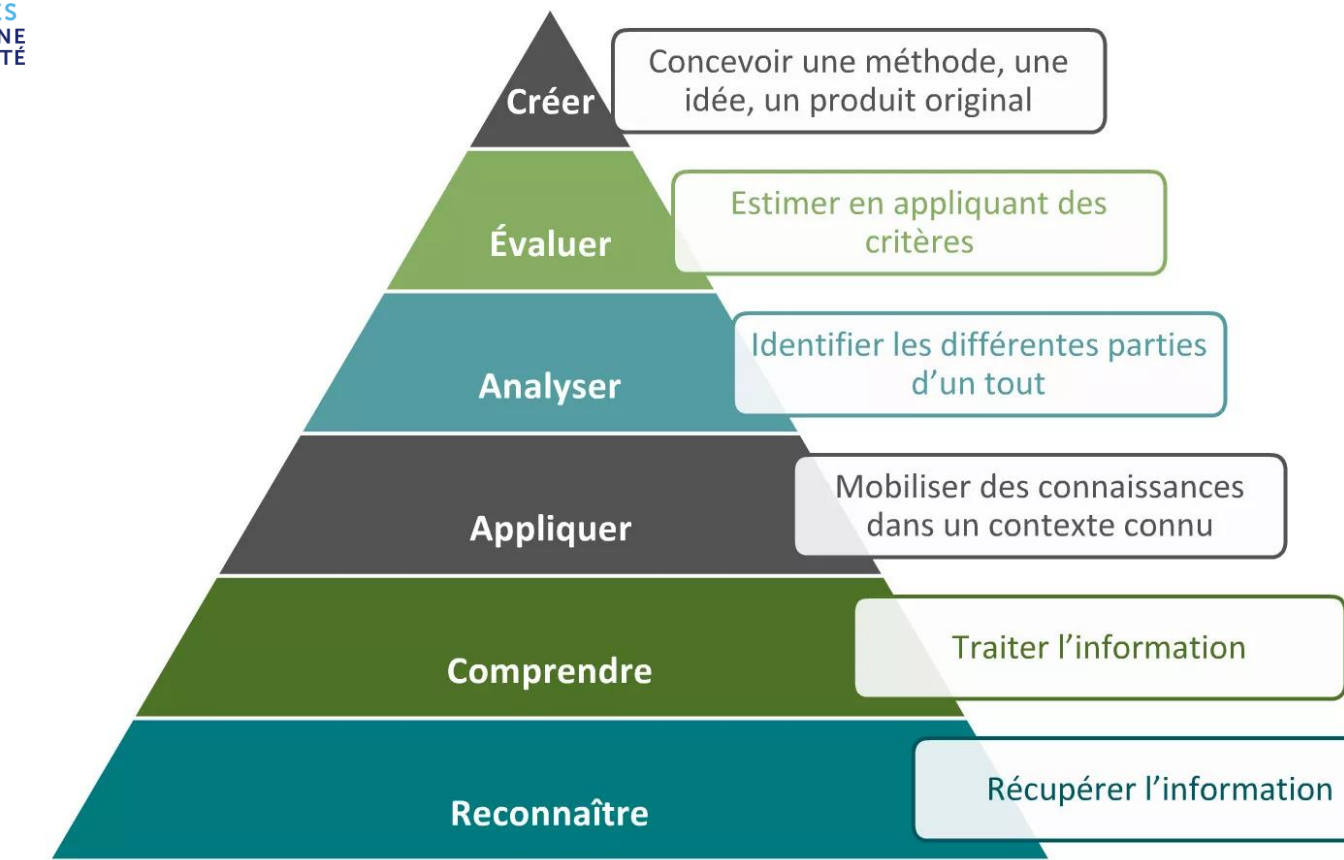

**Synthèse** : concevoir, rédiger, planifier, réaliser, faire un exposé, produire, mettre au point…

**Evaluation**: justifier, défendre, juger, argumenter, critiquer, évaluer…

**Analyse** : analyser, distinguer, comparer, faire un choix…

**Application**: utiliser, résoudre, appliquer, construire, démontrer, calculer, dériver

**Compréhension** : décrire, dire avec ses propres mots, résumer, expliquer, interpréter

**Connaissance** : restituer une définition, identifier, nommer, énumérer

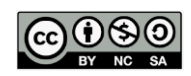

En réalité, l'apprentissage est non linéaire et plus désordonné que ne le suggèrent de nombreuses taxonomies et théories pédagogiques. Il fait appel à un grand nombre de ces activités de manière plus élaborée et en réseau.

# Donald Clark

### https://donaldclarkplanb.blogspot.com/2020/03/bloom-1913-1999-taxonomy-of-learning.html

#### Sunday, March 01, 2020

Bloom (1913-1999) - Mastery learning. Taxonomy of learning... not a hierarchy...

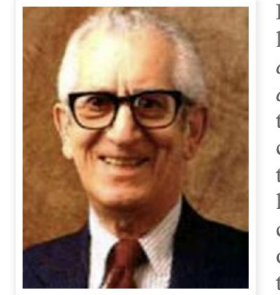

Benjamin Bloom's is best known for his 'taxonomy' of learning, in Taxonomy of educational objectives: The classification of educational goals: Handbook I, cognitive domain (1956) but it has not stood the test of time as well as other aspects of his work around time to competence and personalised learning. Bloom claimed that his 'taxonomy' book was one of the most cited and least read books in education. The taxonomy was created to validate assessment items and learning objectives. It was designed to be used as an analytic tool to create balance in courses, balanced objectives and assessments. It was a regulating tool. Instead it was

turned into a partial and misleading pyramid.

### **Evaluation authentique (Wiggins, 1998)**

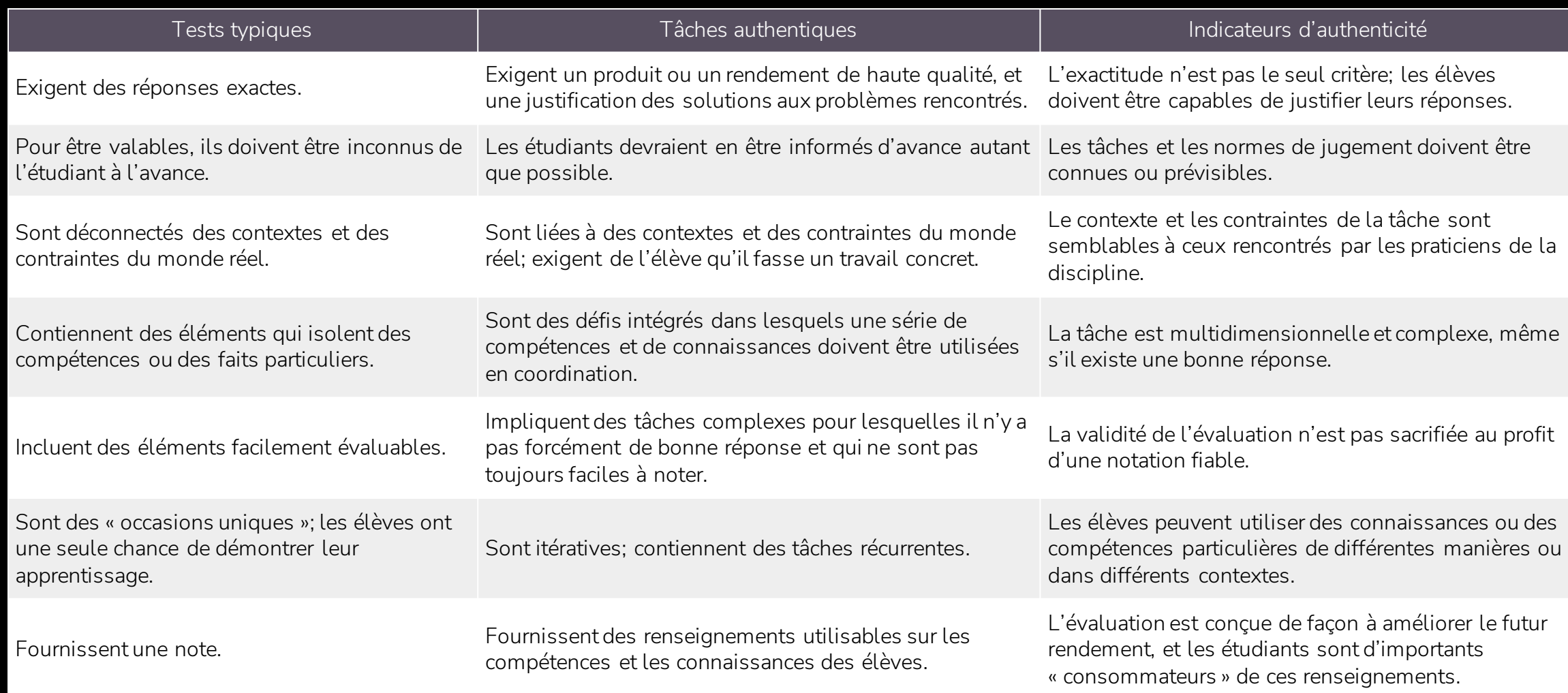

Considérez la taille de votre cohorte. S'il s'agit d'un petit groupe (~30 ou moins), les forums de discussion ouverts peuvent convenir. S'il s'agit d'une grande cohorte, envisagez de créer des groupes privés d'environ 30 personnes.

Soyez clair sur l'"étiquette" du forum de discussion

Soyez concis.

Faites avancer la conversation.

Répondez aux points soulevés dans leurs messages.

Faites référence aux concepts du cours dans vos messages.

Soyez prévenant, respectueux et encourageant.

Utilisez un langage approprié.

Tenez compte de l'objectif de chaque forum de discussion.

Pensez à créer de nouveaux fils de discussion pour chaque question que vous posez dans un forum. Cela aidera les étudiants à naviguer et à répondre plus facilement. Décomposez vos questions. Dans la mesure du possible, établissez un lien direct avec la ressource dont vous voulez qu'ils discutent.

En tant que tuteur, essayez de résumer une série de messages plutôt que de répondre à chacun d'entre eux. Laissez la conversation se développer avant d'intervenir.

Essayez de vous référer aux personnes par leur nom lorsque vous résumez. Cela permet de reconnaître leur contribution.

Encouragez l'utilisation des médias dans les messages. Learn soutient cette démarche. Cela peut potentiellement rendre un fil de discussion plus intéressant. Envisagez un fil de discussion contenantun enregistrement vidéo ou audio de vous en train de poser la question.

Lorsqu'une discussion est terminée ou lorsque vous passez à la série d'activités suivante, envisagez un message du tuteur remercianttout le monde pour sa participation et l'orientant vers la discussion suivante. Cela indique aux étudiants qu'il est temps de passer à autre chose.

### **AI, Academic Integrity, and Authentic Assessment**

### **Ill**anthology

### AI, Academic Integrity, and Authentic Assessment:

An Ethical Path Forward for Education

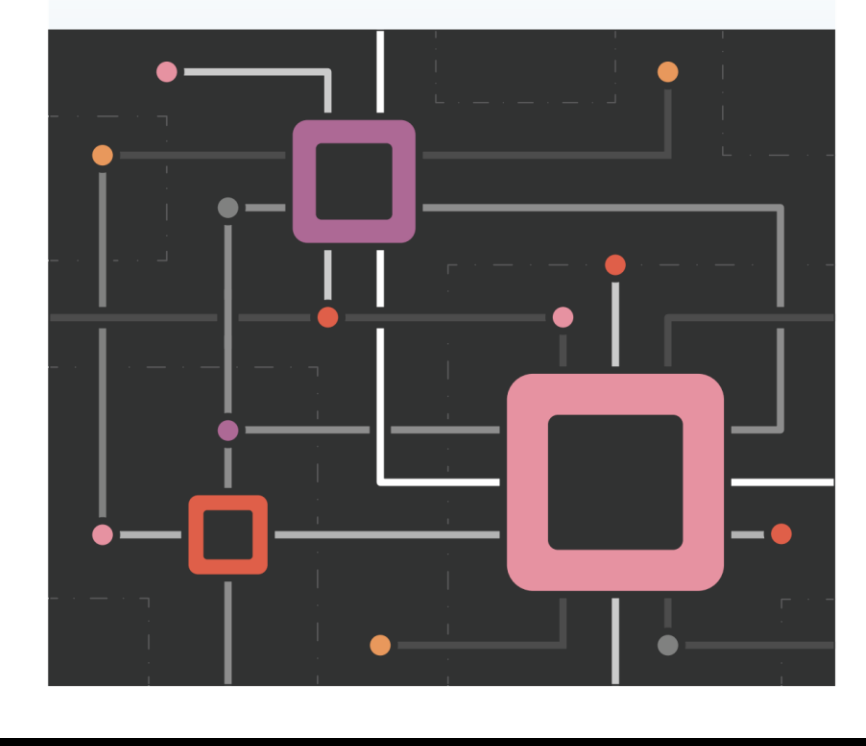

https://www.anthology.com/paper/ai-academic-integrity-and-authentic-assessment-an-ethical-path-forward-for-education

### **IA – Design Assistant / Assistant de conception pédagogique AI**

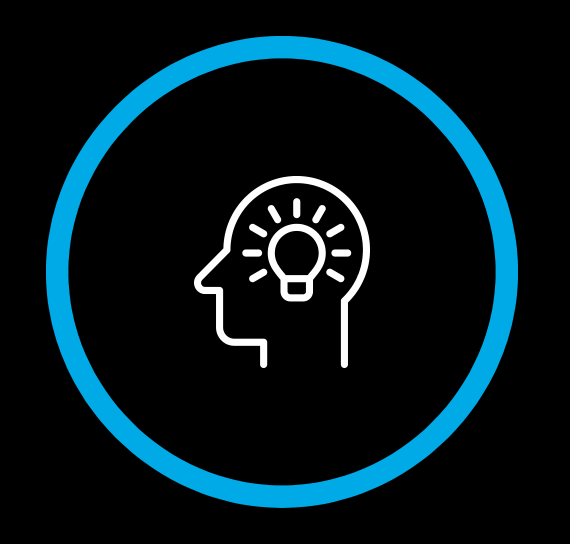

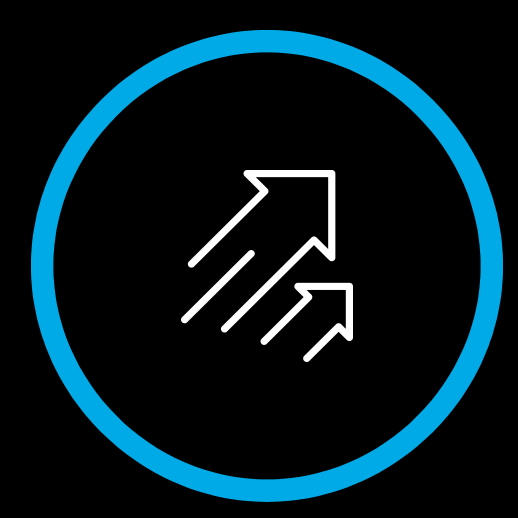

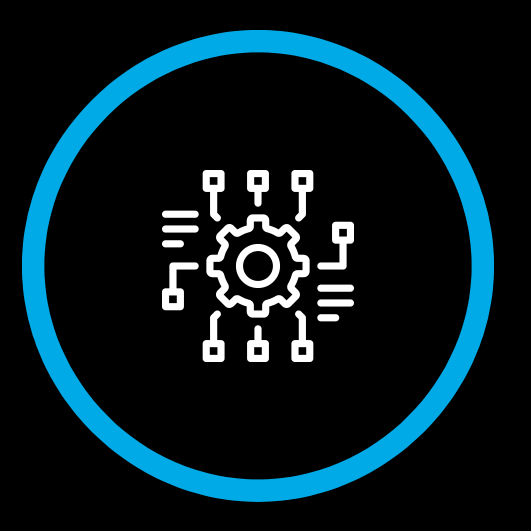

**Inspirer les enseignants & formateurs et fournir un point de départ**

Créer plus rapidement des cours plus attrayants

5 fonctionnalités intégrées de manière transparente dans le flux de travail

**Ill**anthology + Microsoft

### **IA Design Assistant - Architecture**

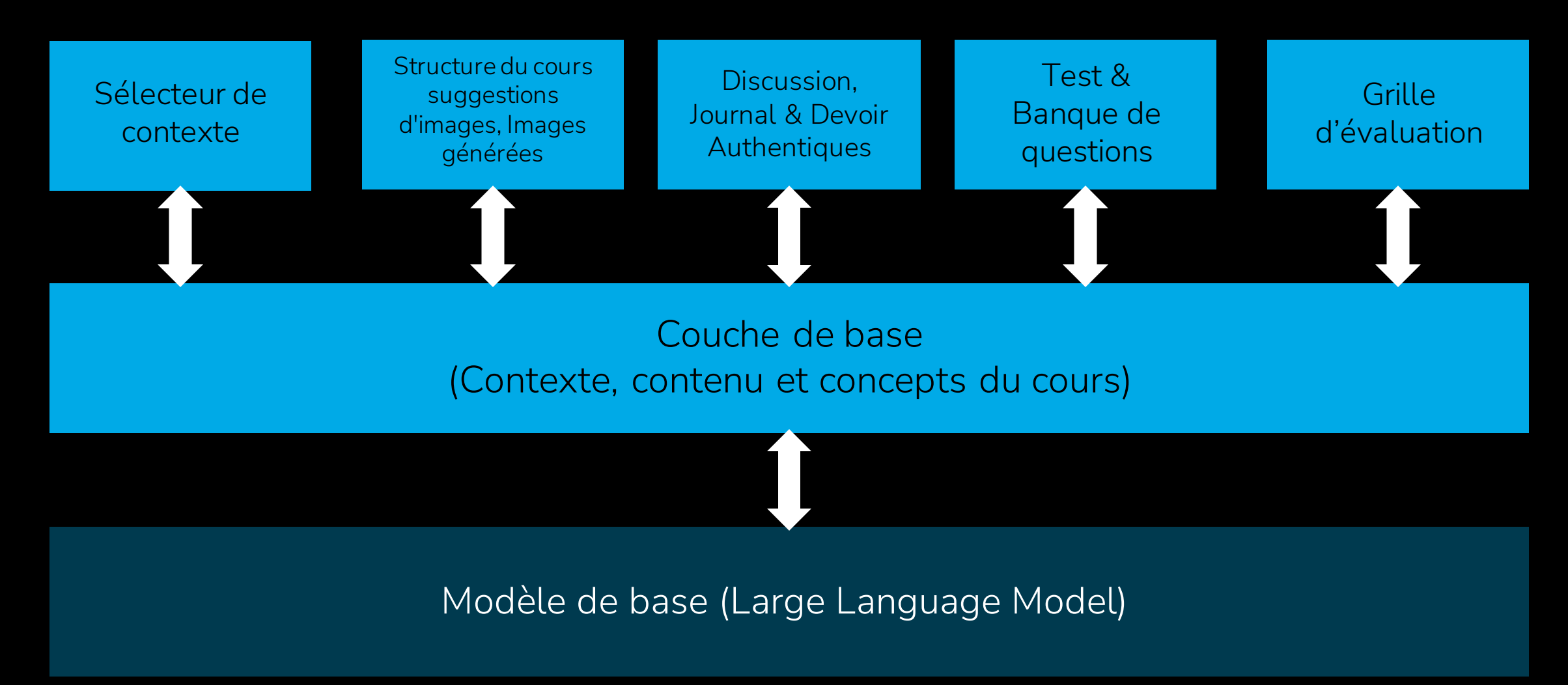

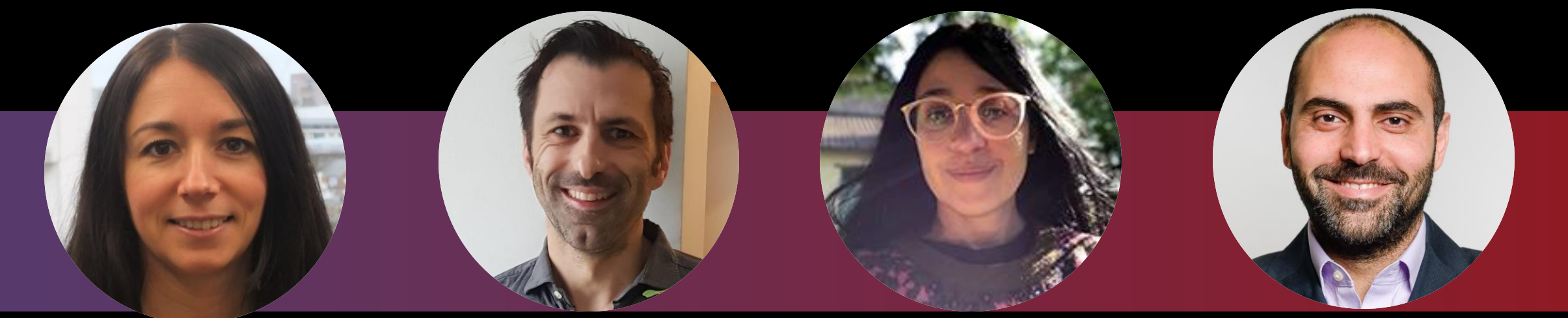

### Anne-Gaëlle Colom

Directrice adjointe Directrice de l'apprentissage et de l'enseignement Faculté des sciences informatiques

> Université de Westminster, Royaume-Uni

Antoine Salliot

Responsable Digital Learning Direction de l'Innovation et des Opérations Pédagogiques

Galileo Global Education, France Raphaëlle H'limi Chauvin

Responsable du Digital Learning

L'Institut Supérieur des Arts Appliqués LISAA Mode, France

### Tamim Elbasha

Doyen associé Learning & Quality Developement

Audencia Business School, France

### **Description du cours**

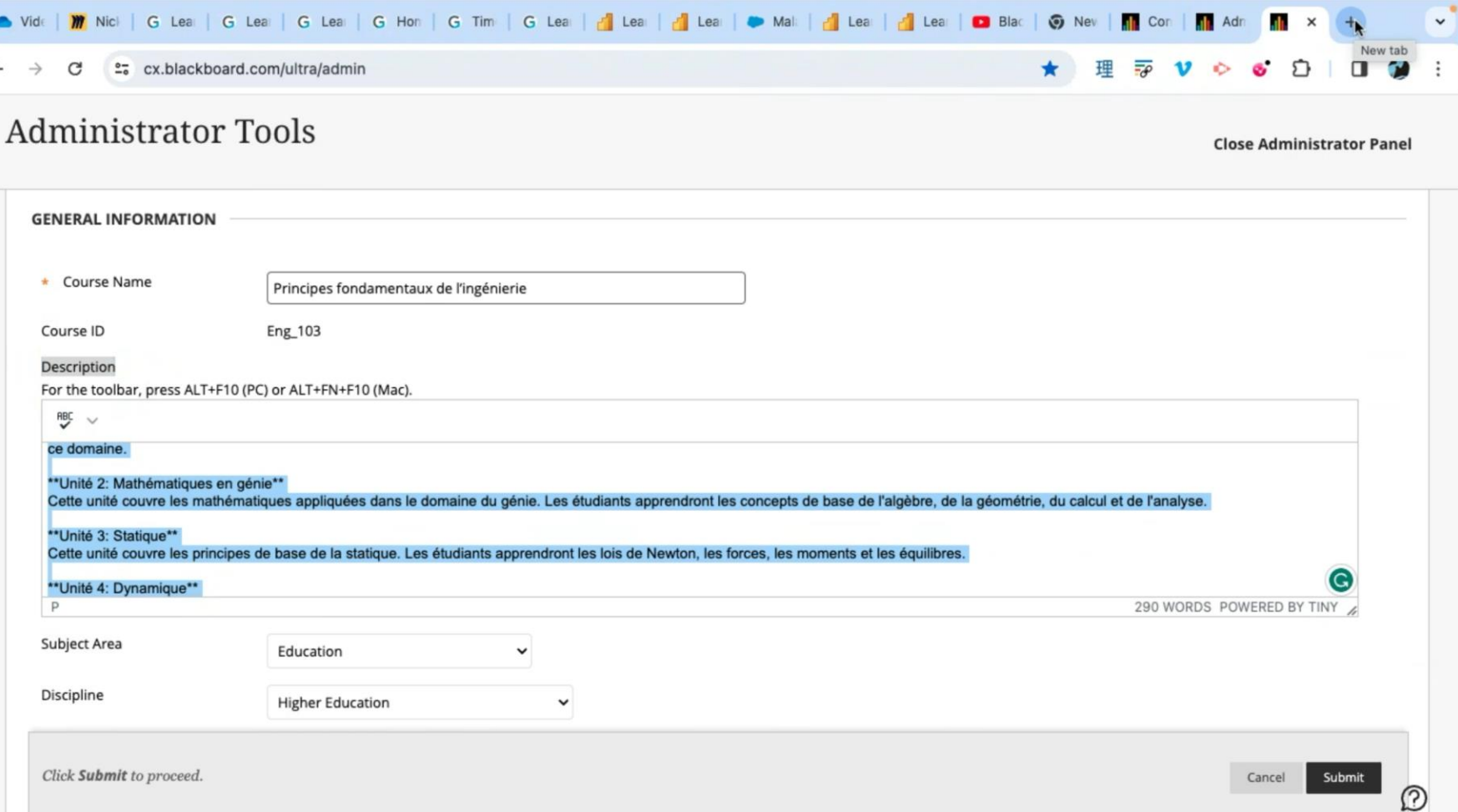

### **La langue de votre cours: Français (fr\_FR) ou Français, Canada (fr\_CA)**

• Même s'il est possible de créer n'importe quel pack langue personnalisé, Blackboard Learn propose une traduction complète de l'interface utilisateur pour les 27 langues suivantes:

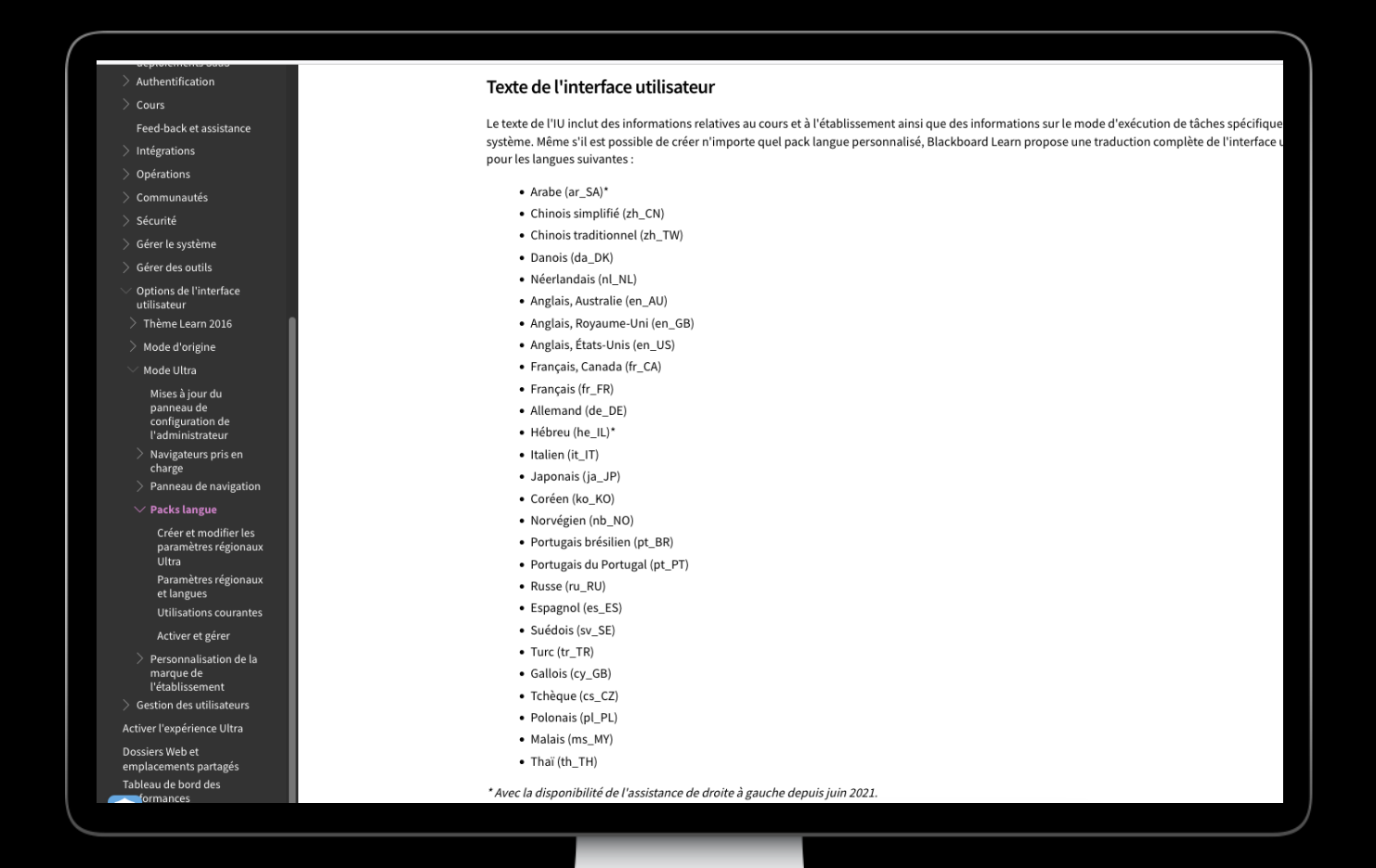

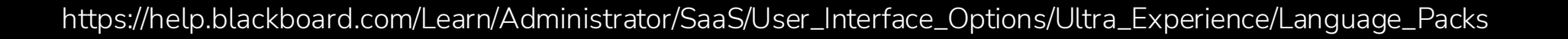

# ABC Learning Design

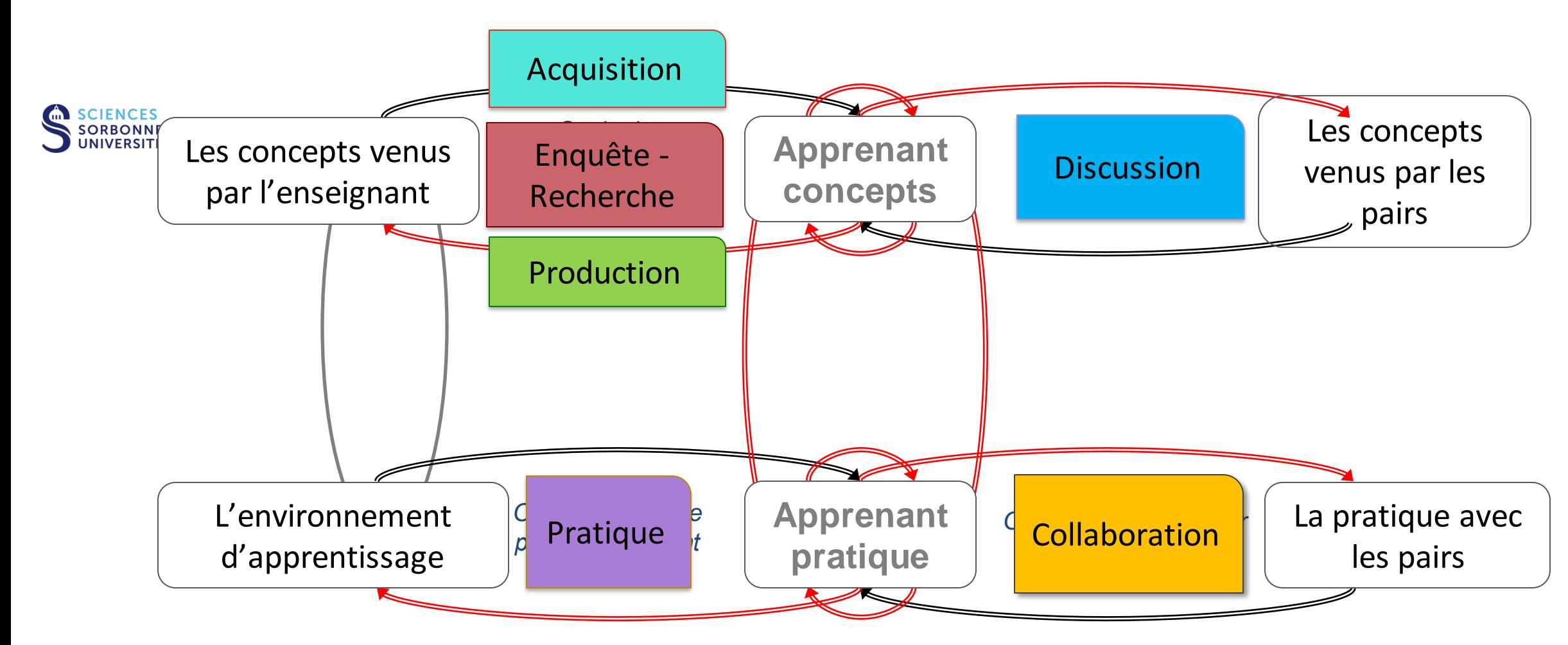

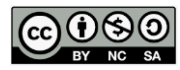

Diana Laurillard, *Building Pedagogical Patterns for Learning and Technology*, Routledge, 2012

### **Ressources**

#### **Learn Ultra**

- [Video Parcours Etudiant](https://nam10.safelinks.protection.outlook.com/?url=https%3A%2F%2Fvimeo.com%2F927252046%3Fshare%3Dcopy&data=05%7C02%7CGillian.Fielding%40anthology.com%7Cdd7f72a2778249bdc86608dc4d003134%7C75853e87aaca4625a00a5a7ca2fe1a72%7C0%7C0%7C638469910414375512%7CUnknown%7CTWFpbGZsb3d8eyJWIjoiMC4wLjAwMDAiLCJQIjoiV2luMzIiLCJBTiI6Ik1haWwiLCJXVCI6Mn0%3D%7C0%7C%7C%7C&sdata=KqLRRau9U4s9J9HPJdp3AW%2FFxqzg0Pqoc%2BMuvUHruKM%3D&reserved=0)
- [Video Parcours Professeur](https://vimeo.com/927302664?share=copy)
- [Cours "Critical Thinking" Université de Northampton](https://merlot.org/merlot/viewMaterial.htm?id=773404603)

#### **OutilsIA**

- [Principes d'IA dignes de confiance](https://www.anthology.com/trust-center/trustworthy-ai-approach)
- [Instructor Help pages on AI Design Assistant](https://help.blackboard.com/fr-fr/node/46501)
- [Administrator Help pages on AI Design Assistant](https://help.blackboard.com/fr-fr/node/46331)
- [Administrator Help pages on Enabling the AI Design Assistant](https://help.blackboard.com/Learn/Administrator/SaaS/Integrations/AI_Design_Assistant)

#### **Video demonstrations:**

- First six capabilities AI Design Assistant [demonstration](https://www.youtube.com/watch?v=Bu9d7OeP1rk) (13:17 mins)
- Authentic assessments demonstration [video](https://youtu.be/IpdJwzFF594) (10:10)

#### **Release notes**

- [Sélecteur de context](https://help.blackboard.com/fr-fr/Learn/Administrator/SaaS/Release_Notes?field_release_notes_categories_target_id=226) Questions de test
- [Module d'apprentissage, devoir, discussion et journal Authentique \(Avril\)](https://help.blackboard.com/Learn/Administrator/SaaS/Release_Notes)

#### **Community (requires a log in)**

• [Community Discussions on AI](https://community.anthology.com/discuss/viewtopic/57/11395?post_id=46333) *New*  https://community.anthology.com/discuss/viewcategory/365

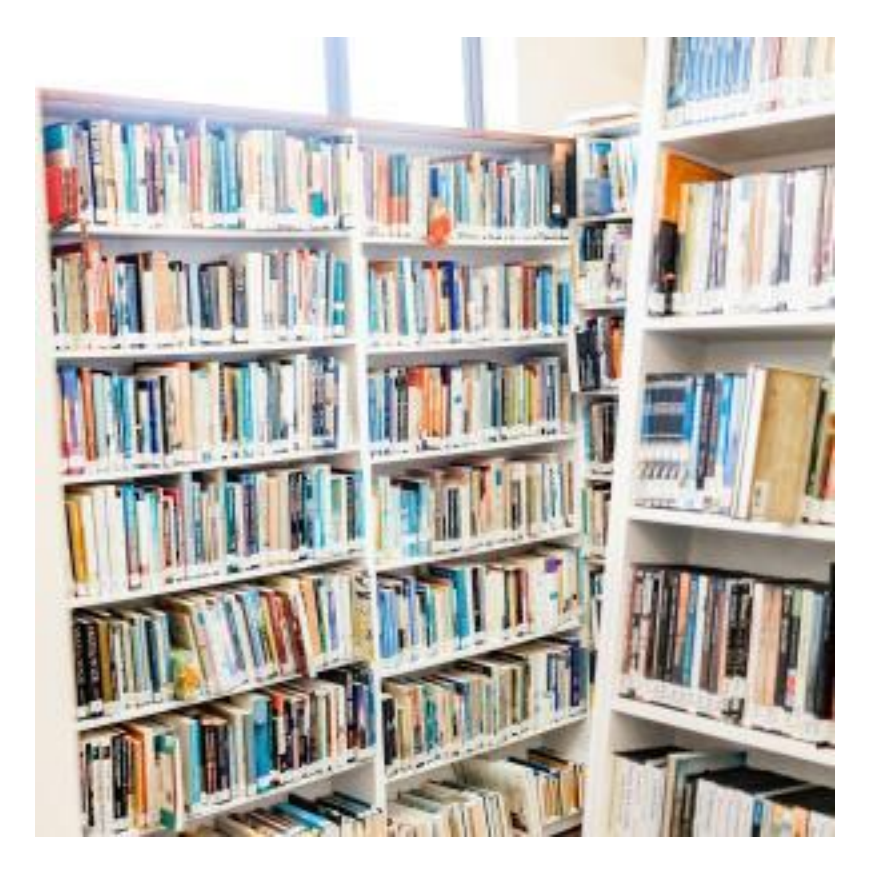

# **Ill** anthology

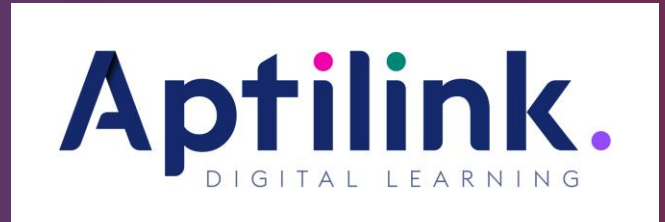

[Herve.didiot-cook@anthology.com](mailto:Herve.didiot-cook@anthology.com)

[Paul.verger@aptilink.com](mailto:Paul.verger@aptilink.com)

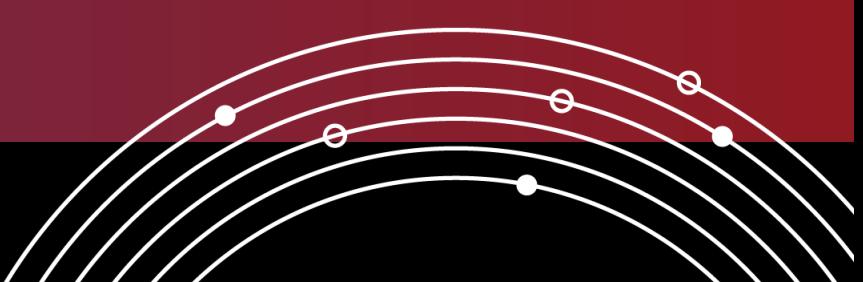